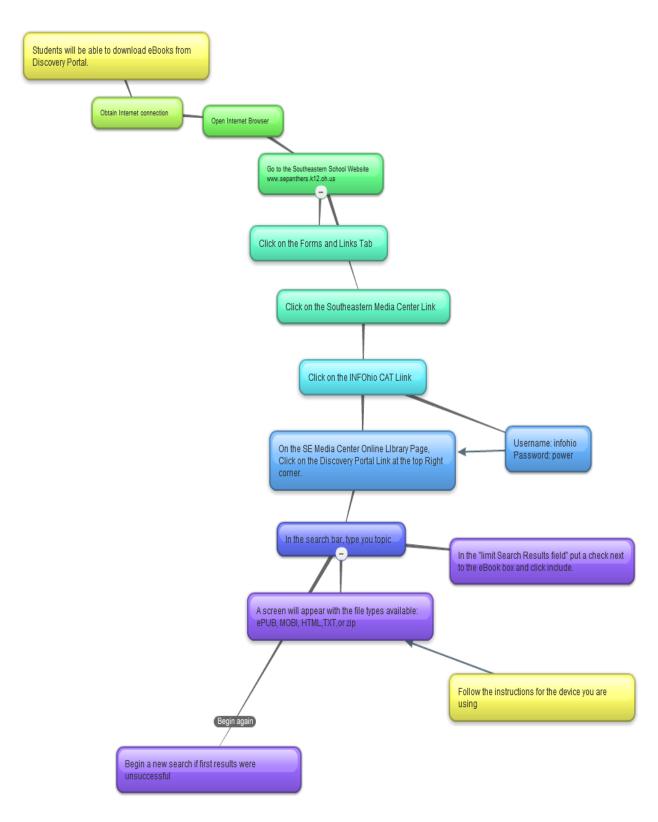

Downloading eBooks